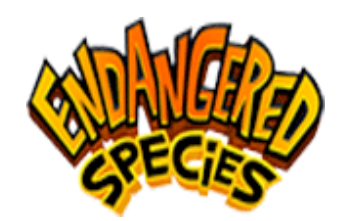

## **5Importing The Animation To Final Cut Pro Adding Voice Recordings, Music & 'Zoom' Special Effects. Gradesheet** – 100 pts.

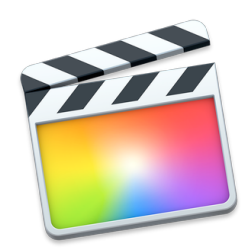

*Students will be taught each of the skills stated below by recreating a Video Model Piece.*

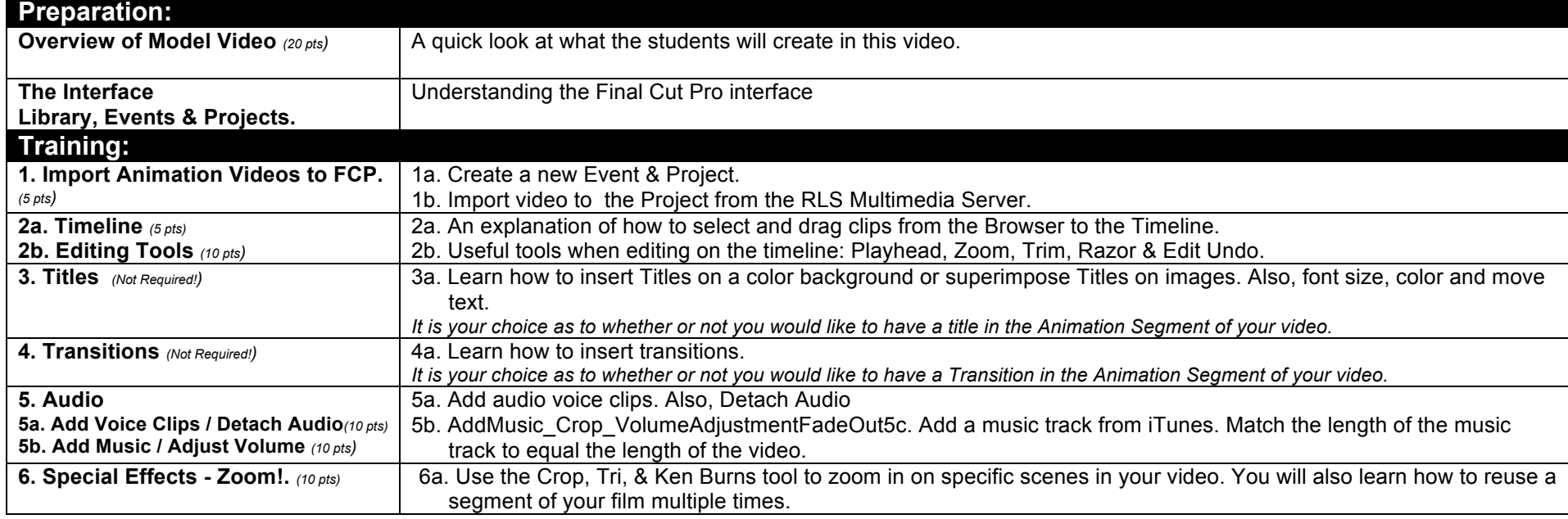

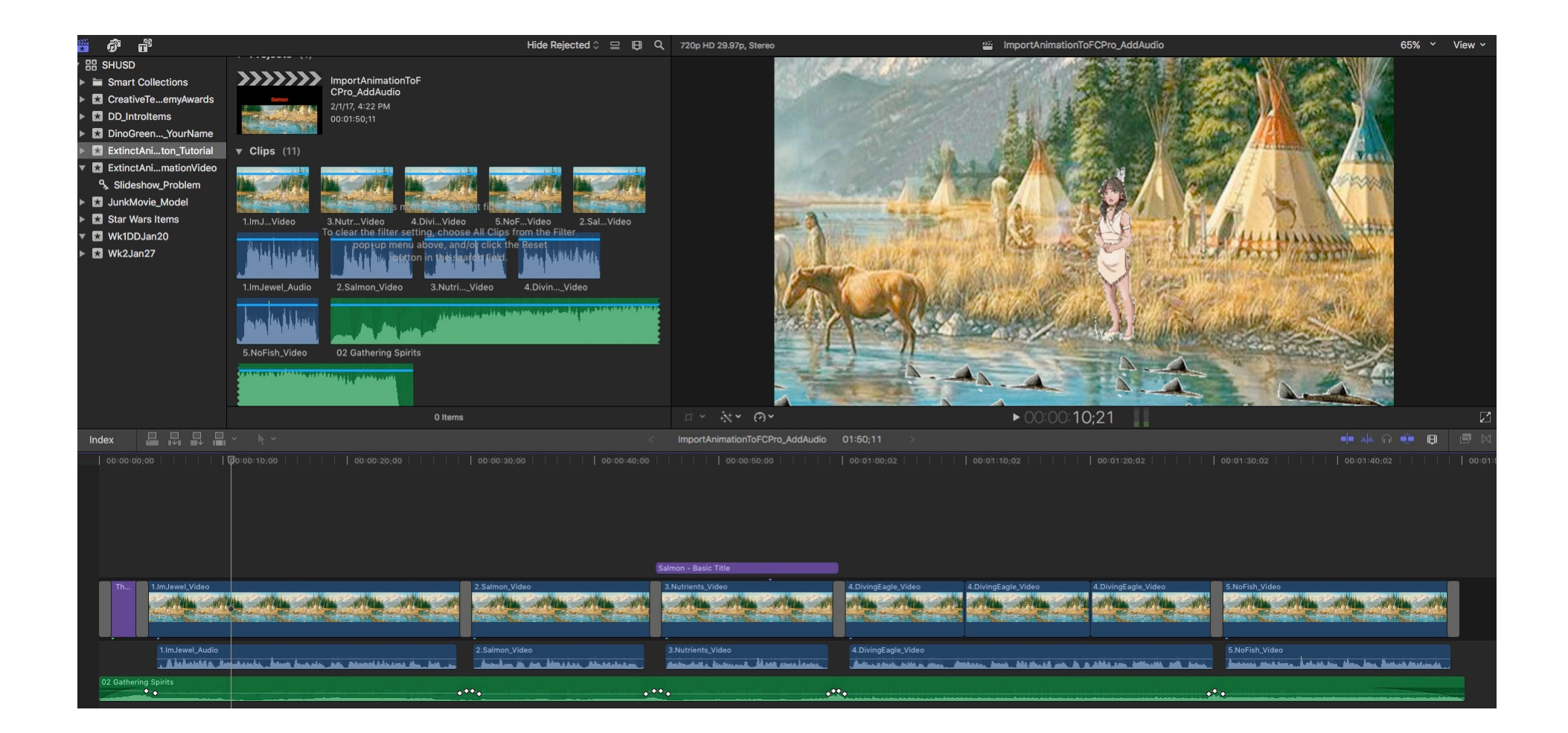